## <u>UUUUUUUUUUUUUUUUUUUUUUUUUU</u>  $16422099$

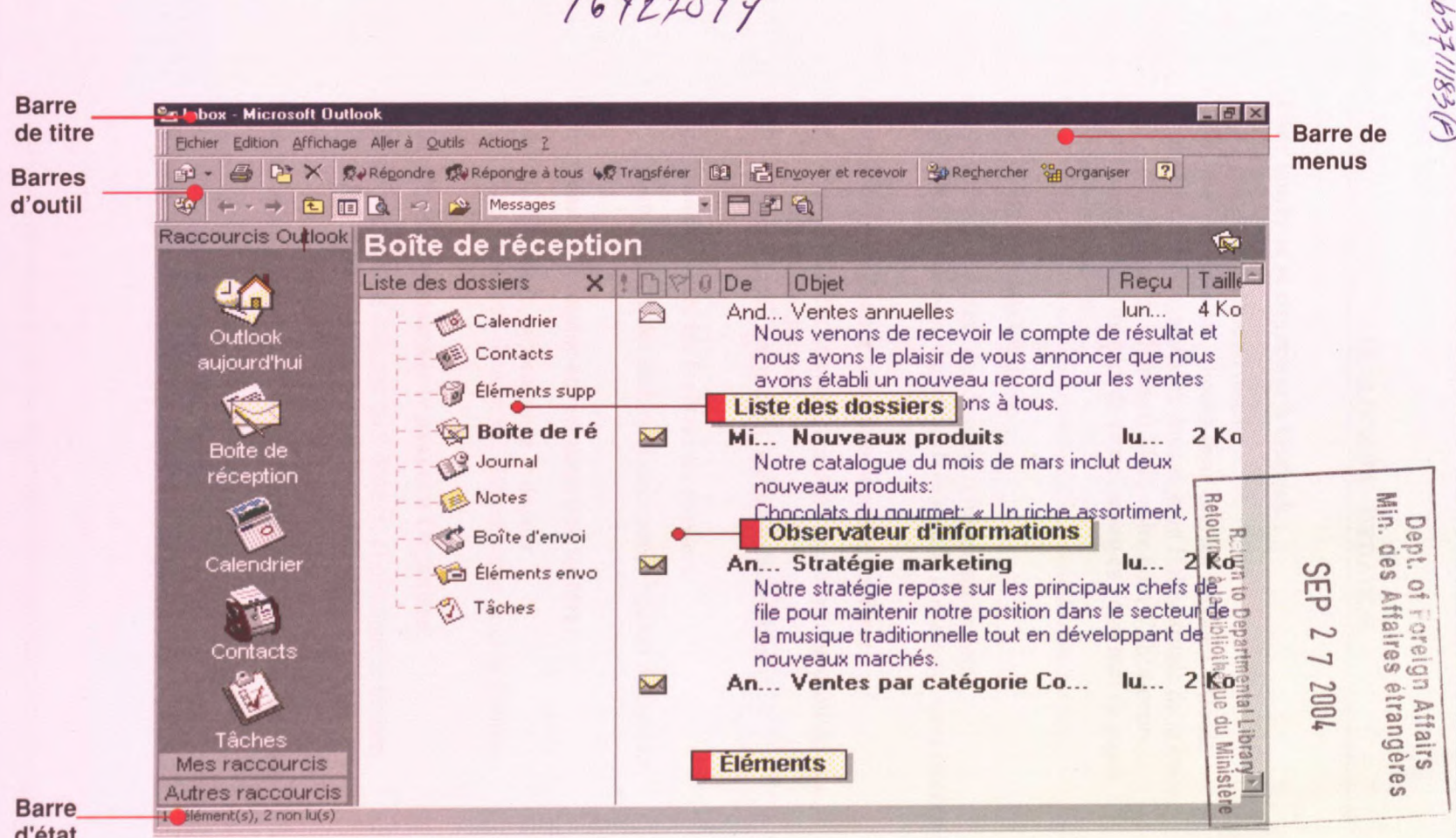

d'état